**EXPORT LES ÉNERGIES** 

Demande d'autorisation environnementale PJ49 Etude de dangers Annexe 6 Procédure radioactivité

IDDEO - Centre de valorisation énergétique de Villers-Saint-Paul

Dossier de demande d'autorisation environnementale

DATE : 28/02/23

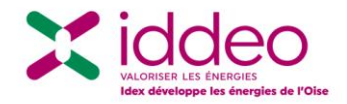

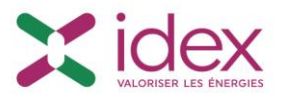

# **Sommaire**

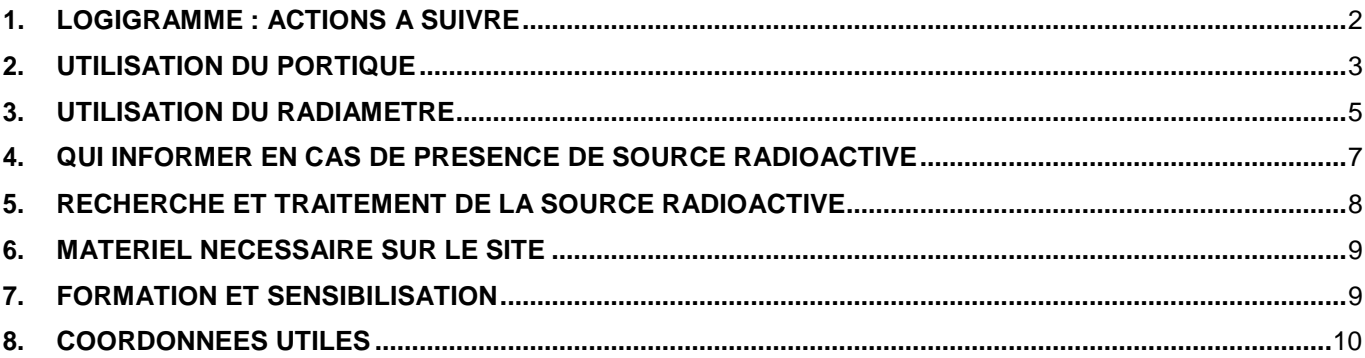

# **Références documentaires :**

- Liste des organismes mentionnés à l'article R. 1333-172 du code de la santé publique agréés pour les vérifications en radioprotection - mise à jour du 17 août 2022
- Arrêté du 12 novembre 2021 modifiant l'arrêté […] du 23 octobre 2020 relatif aux mesurages réalisés dans le cadre de l'évaluation des risques […]
- Arrêté du 23 octobre 2020 relatif aux mesurages réalisés dans le cadre de l'évaluation des risques et aux vérifications de l'efficacité des moyens de prévention mis en place dans le cadre de la protection des travailleurs contre les risques dus aux rayonnements ionisants
- Guide IRSN méthodologique pour l'acceptation de déchets présentant une radioactivité naturelle dans les installations classées d'élimination,
- Arrêté du 26 octobre 2005 définissant les modalités de contrôle de radioprotection [...],
- Circulaire du 30 juillet 2003 relative aux procédures à suivre en cas de déclenchement du portique dedétection de radioactivité […] sur les centres de traitement par incinération […]

# **Documents annexes :**

- Lettre Type,
- « Fiche de suivi du déclenchement du portique »,
- Demande d'intervention ONECTRA/CERAP
- Fiche et rapport d'intervention ONECTRA/CERAP

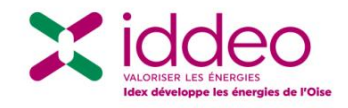

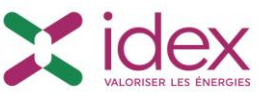

### **1. LOGIGRAMME : ACTIONS A SUIVRE :**

<span id="page-2-0"></span>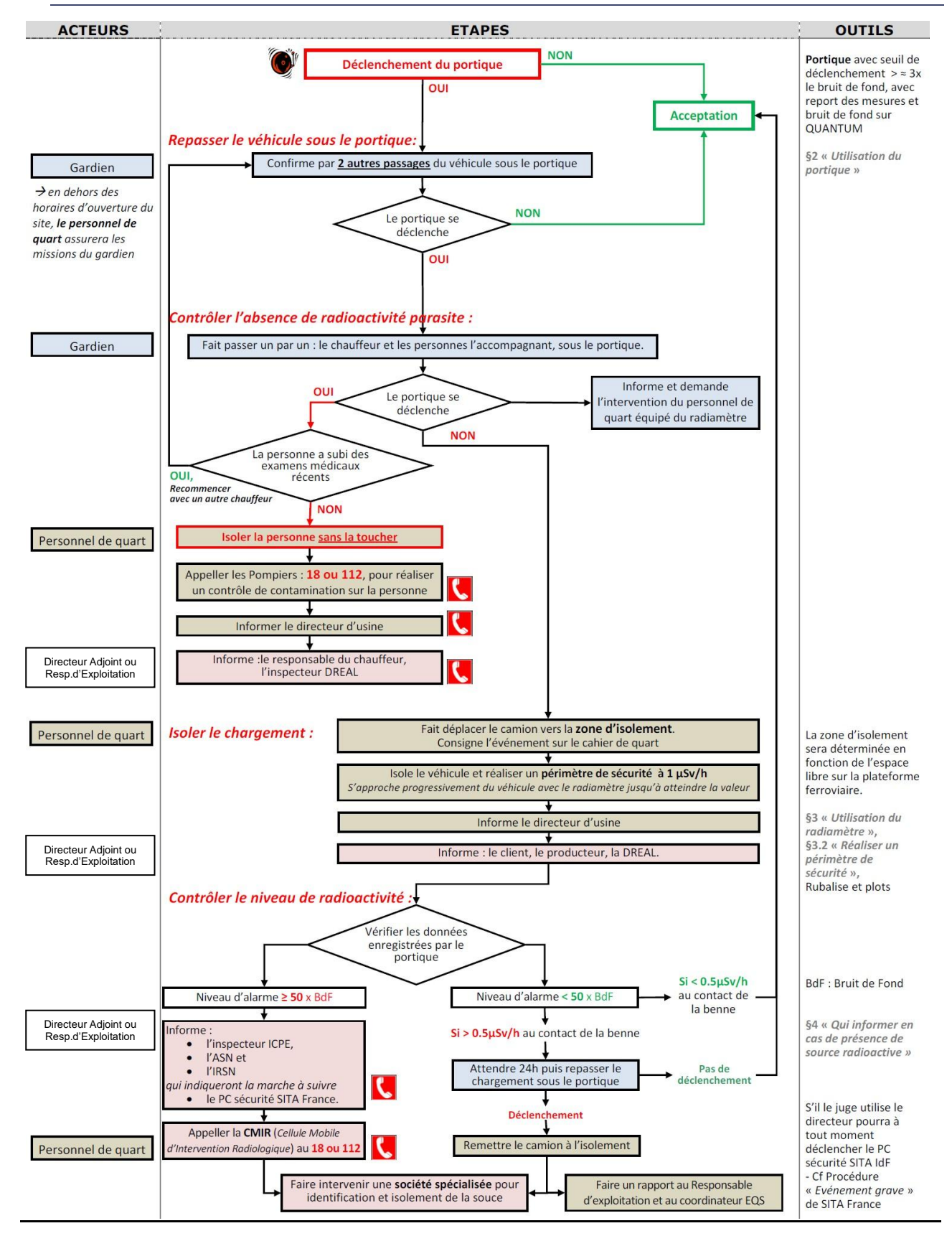

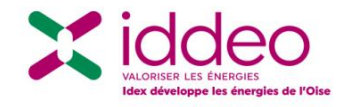

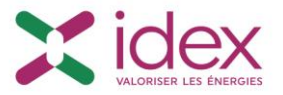

### **2. UTILISATION DU PORTIQUE :**

<span id="page-3-0"></span>Le portique se déclenche dès que les mesures émises entres les deux voies dépassent 3 fois le bruit de fond. Le logiciel Quantum dispose d'un report de mesures et du bruit de fond pour chaque passage de véhicule enpesée.

#### **2.1. CONTROLE « DES MESURES ET DES BRUITS DE FONDS » :**

Gardien **Sur le même évènement, à chaque contrôle sous le portique le :**

- 1) Le <mark>Gardien</mark> crée une « <u>*Pesée d'Entrée*</u> » sous le logiciel de pesée QUANTUM,
- 2) Via le ticket de pesée, le **S**Gardien accède à la fenêtre suivante, et vérifie le seuil d'alarme (§ suivant) :

Lors de la création d'une « pesée d'entrée », le Gardien accède à la fenêtre suivante et vérifie les mesures:

« *Détail de l'évènement* », puis dans l'onglet « *traçabilité* »

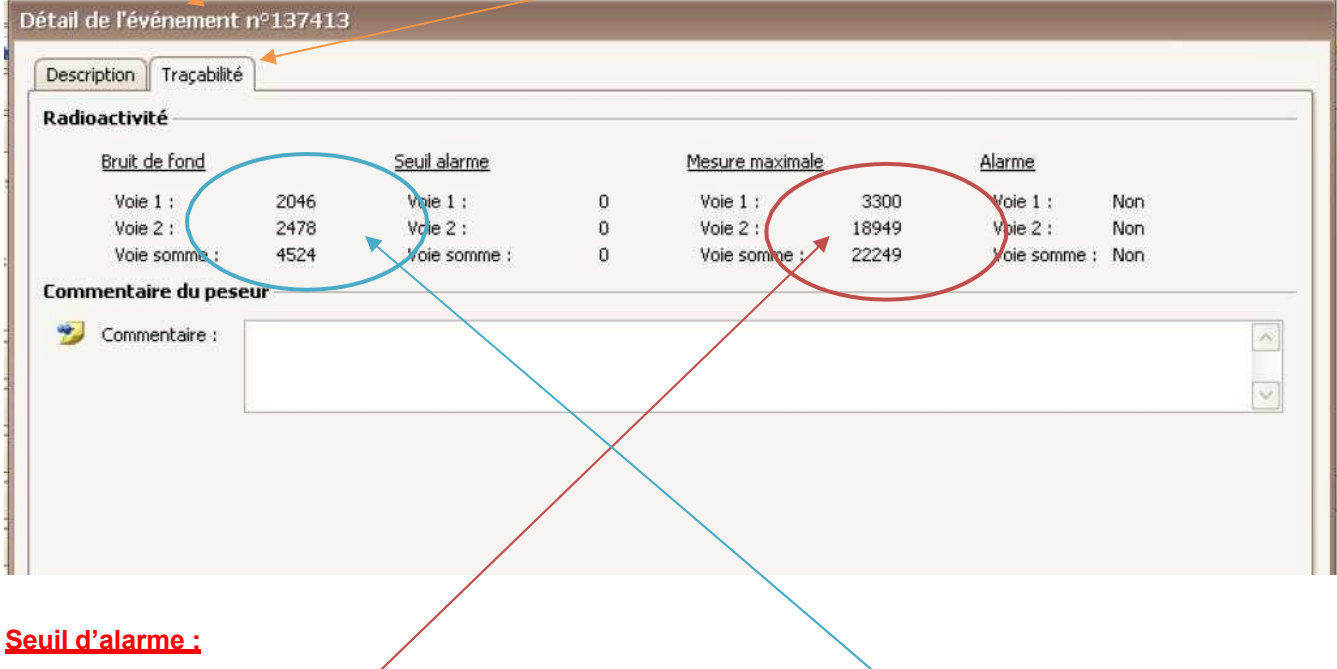

Vérifier que la **mesure** ne soit pas supérieure à 50 fois le **bruit de fond** Exemple : (Mesure) **22 249** / (Bruit de fond) **4 524** = 4.9 est bien inférieur à 50

Gardien **Le doit prévenir immédiatement le Directeur d'Usine. Si la mesure est supérieur à 50 x le bruit de fond :**

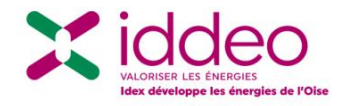

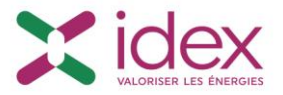

- 3) Le <mark>Gardien</mark> réalise une copie d'écran et impression papier immédiate des données et indique à la main :
	- Date,
	- Heure exacte,
	- Nom de la personne et immatriculation du véhicule,
	- Société
- 4) Le Gardien annule ensuite le ticket de pesée, puis recommence l'opération le nombre de fois nécessaire à contrôler le(s) personne(s) et le véhicule
- 5) Le Gardien transmet les copies d'écran au **Responsable SQEE**
- 6) Le Responsable SQEÉ | complétera le « *formulaire de déclenchement du portique* »

### **2.2. CONTROLE REGLEMENTAIRE :**

Le portique de détection radioactive est contrôlé par le constructeur une fois par an.

La planification du contrôle périodique est gérée dans le plan de maintenance préventif et déclenché par le ResponsableMaintenance.

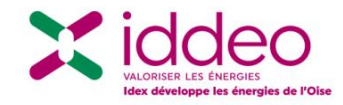

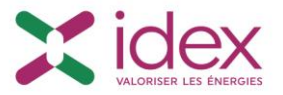

# **3. UTILISATION DU RADIAMETRE :**

<span id="page-5-0"></span>L'objectif de l'utilisation du radiamètre est de déterminer le seuil d'équivalent de débit de dose (ou intensité de rayonnement).

Le radiamètre est à disposition dans l'armoire sous les téléviseurs en salle de contrôle.

# **3.1. EVALUER LES SEUILS :**

- 1. Le <mark>Personnel de Quart</mark> se muni du radiamètre portable, avant de se rendre au poste de garde où le camion est immobilisé.
- 2. Se tenir à distance très éloignée du chargement ;
- 3. Allumer le radiamètre en appuyant 1 seconde sur le bouton « **Marche /arrêt** » (bip d'initialisation) ;
- 4. Attendre 5 secondes ;
- 5. Une valeur en débit de dose s'affiche avec comme unité µSv/h (micro Sievert par heure);

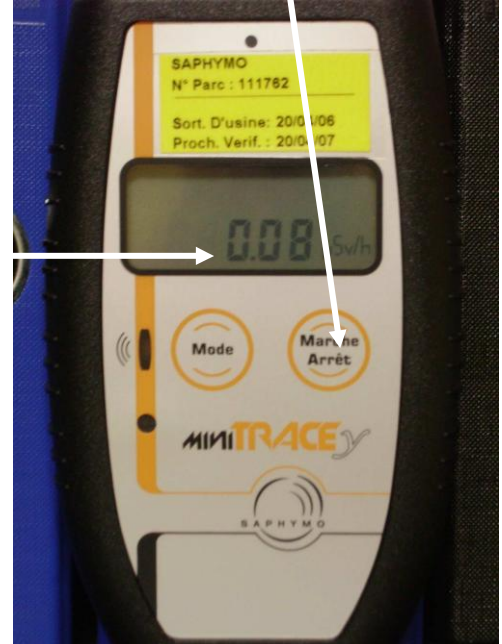

- 6. Avancer très lentement vers le chargement,
- 7. Deux possibilités :

 Si les valeurs sont **< 0.5µSv/h** au contact de la benne en tous points, le Personnel de**autorise la prise en charge du déchet et le déchargement** Quart

> Si les valeurs sont **> 0.5µSv/h,** le Personnel de Quart prévient le Directeur d'Usine avant de poursuivre.

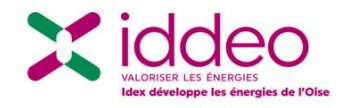

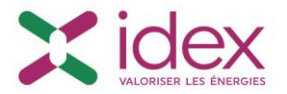

### **3.2. REALISER UN PERIMETRE DE SECURITE :**

- 8. Le <mark>Personnel de Quart</mark> indique et demande au chauffeur de déplacer son véhicule sur la zone d'isolement,
- 9. Le <mark>Personnel de Quart</mark>| se muni de plots et/ou rubalise, avant de rejoindre le camion sur l'aire d'isolement,
- 10. Recommencer les opérations de 2 à 6 ;
- 11. Dès que l'écran affiche une valeur proche de **1 µSv/h**, s'arrêter et poser un plot de balisage ; puis recommencer l'opération jusqu'à ce que le tour de la source soit effectif,

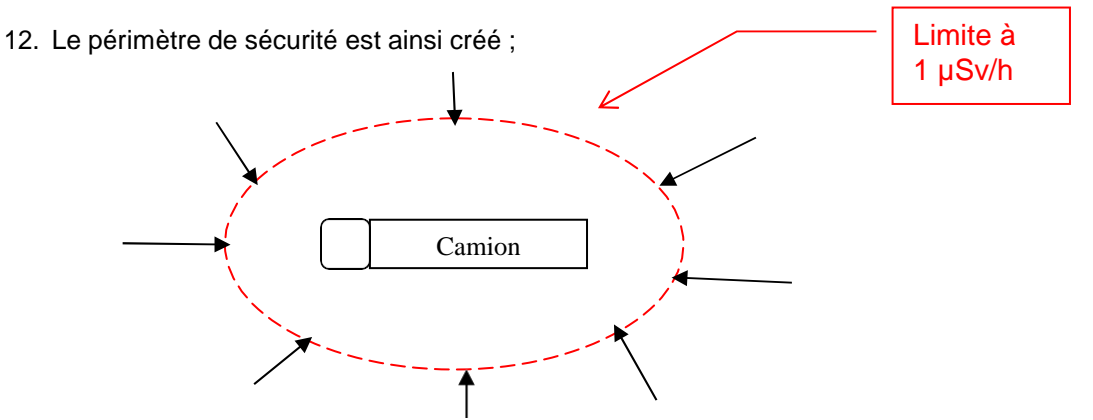

13. Eteindre le radiamètre en appuyant 1 seconde sur le bouton « Marche /arrêt » et relâcher ;

Remarque : pour activer le rétro éclairage de l'écran d'affichage appuyer brièvement sur le bouton « Marche/arrêt ».

#### **3.3. CONTROLE REGLEMENTAIRE :**

Le radiamètre est étalonné et contrôlé une fois par an, par le constructeur. Lors de la visite de vérification du portique, le vérificateur emmènera le radiamètre portatif pour étalonnage en laboratoire et le renverra en colis sur le site dans un délai d'environ 2 semaines.

La planification du contrôle périodique est gérée dans le plan de maintenance préventif et déclenché par le Responsable Maintenance.

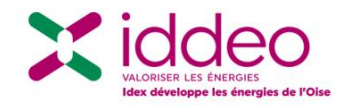

**DECLENCHEMENT DU PORTIQUE** Mode Opératoire

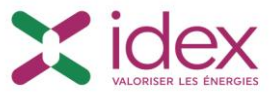

# <span id="page-7-0"></span>**4. QUI INFORMER EN CAS DE PRESENCE DE SOURCE RADIOACTIVE :**

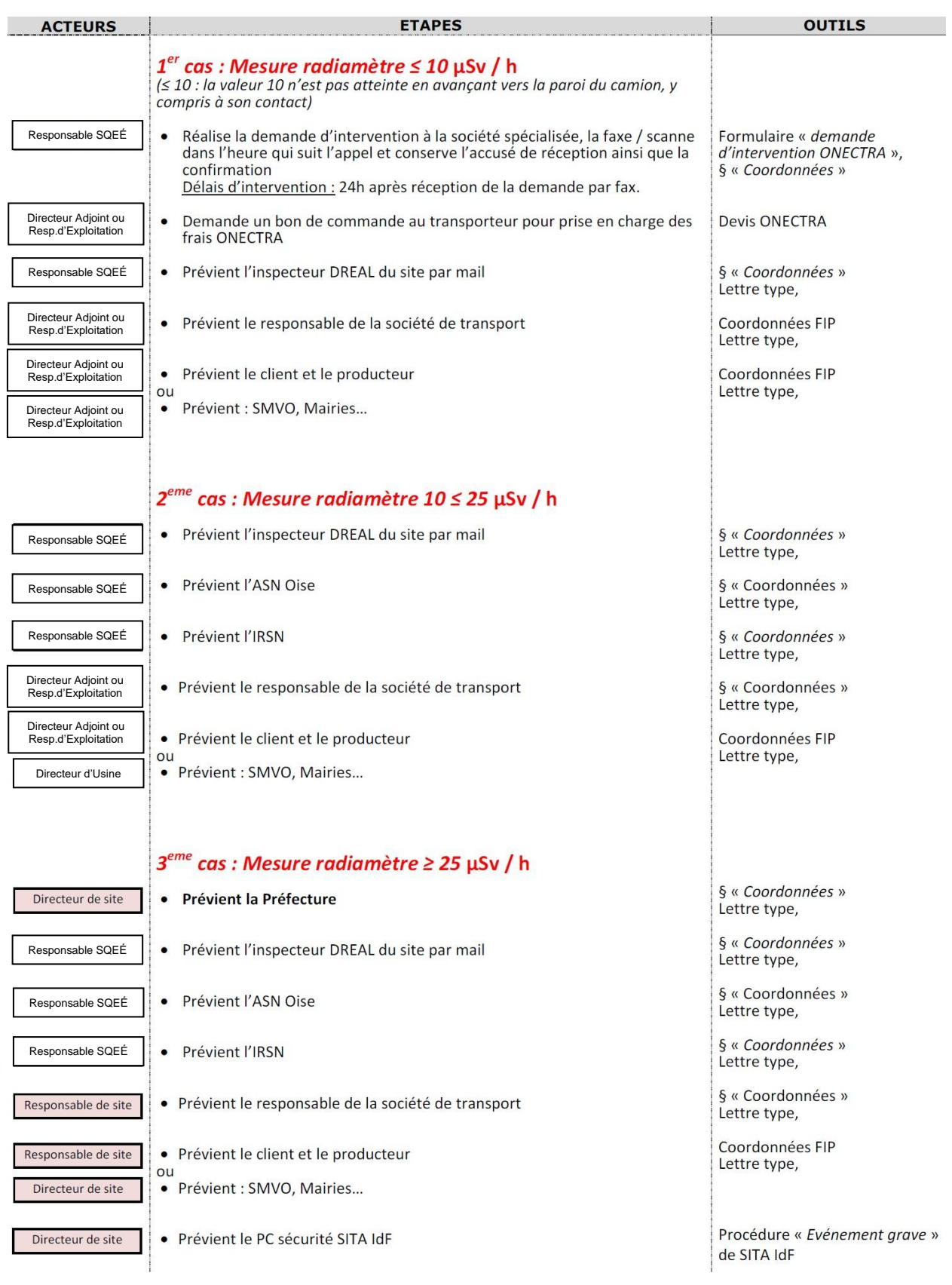

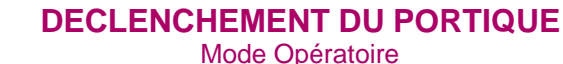

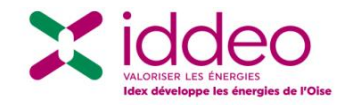

# <span id="page-8-0"></span>**5. RECHERCHE ET TRAITEMENT DE LA SOURCE RADIOACTIVE :**

#### **5.1. INTERVENTION DE ONECTRA OU CERAP, RECHERCHE DE SOURCE :**

Avant toute intervention, Iddeo s'assurera de la rédaction d'un plan de prévention avec ONECTRA ou CERAP et s'assurera que le prestataire aura à sa disposition tout le matériel nécessaire (bâches, fûts de conditionnement, etc…)

Le technicien d'ONECTRA ou CERAP effectuera un premier contrôle radiologique du véhicule et chargement, puis il réalisera une recherche et caractérisation de la source par spectrométrie dans le chargement.

Conducteur d'engin et conducteur PL se mettront à disposition du technicien pour décharger les déchets.

Condition de déchargement :

- Mise en place d'une protection contre la contamination des sols (bâche type polyane),
- Déchargement dans le hall de déchargement de l'UVE (à l'abri du vent et des intempéries),
- Mise en place d'un nouveau périmètre de sécurité dans le hall avant le déchargement des déchets. (§3.2. « *Réaliser un périmètre de sécurité »)*

La source identifiée sera stockée dans un fût (fournit par le prestataire) puis isolée en période de décroissance dans le local prévu à cet effet.

Le technicien d'ONECTRA ou CERAP établira une fiche d'intervention puis enverra son rapport d'intervention sous 8 jours avec confirmation du radionucléide, activité et rayonnement et préconisation d'une solution de traitement.

 Les modalités d'intervention, de recherche et d'isolement de la source peuvent être amenées à varier en fonction de la nature de la source et des recommandations communiquées par ONECTRA/CERAP, la CMIR et de l'ICPE

#### **5.2. TRAITEMENT : ATTENTE DE DECROISSANCE :**

En accord avec l'ICPE, placer le fût dans le local dédiée. Attendre la décroissance selon la durée indiquée sur le rapport d'intervention d'ONECTRA ou CERAP, puis repasser le déchet sous le portique (3 passages sans déclenchement pour autoriser le déchargement en fosse).

#### **5.3. TRAITEMENT : RETOUR DU COLIS AUPRES DU CLIENT :**

Retour du colis auprès du client uniquement possible avec application de l'ADR classe 7. Transport par entreprise spécialisée. Accord préalable écrit du client et de la DREAL.

#### **5.4. TRAITEMENT : RETRAIT DU FUT PAR L'ANDRA :**

Cf. le guide d'enlèvement des déchets radioactif disponible sur le site internet de l'ANDRA.

La facturation des frais d'emballage, de collecte et de traitement doivent être adressés au producteur. Le bon de commande sera si possible également réalisé par ce-dernier.

 Seuls le Directeur, le Directeur Adjoint, le Responsable d'Exploitation et le Responsable SQEÉ sont habilités à signer les déclarations d'expédition de marchandises dangereuses et les bons de collecte préalablement renseignés par le transporteur.

#### **5.5. TRACABILITE ET FIN D'EVENEMENT :**

Une fois le traitement achevé, le Responsable SQEÉ remplira le « formulaire de déclenchement du portique » puis le transmettra à la DREAL ainsi qu'au producteur.

**Archivage :** Tout document relatif à la détection d'une source radiactive sera conservée sans durée maximum d'archivage.

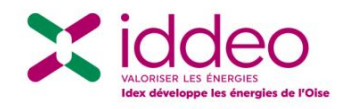

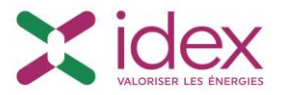

## **6. MATERIEL NECESSAIRE SUR LE SITE :**

<span id="page-9-0"></span>Le site dispose :

- d'une zone d'isolement des véhicules sur la plateforme ferroviaire, accessible toute l'année par les camions et semi-remorques,
- d'une zone de déchargement au sol et la recherche de source dans le hall de réception de l'UVE,
- de plots, rubalise et affichage pour délimiter le périmètre de sécurité autour de la source,
- de bâches type vinyle polyane pour l'intervention et la protection du sol lors du déchargement des déchets en vue de la recherche de source.

La mise à disposition de la bâche est gérée par le Responsable SQEÉ et stocké au magasin du 2<sup>ème</sup> étage.

 d'un lieu sécurisé pour le stockage temporaire des fûts (local fermé à clef ou conteneur type transport maritime), avec signalétique afférent au risque radioactif (rubalise, pictogramme ….)

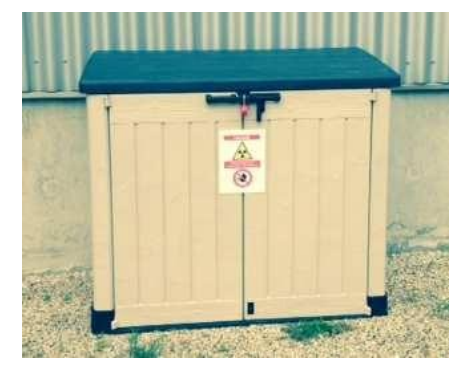

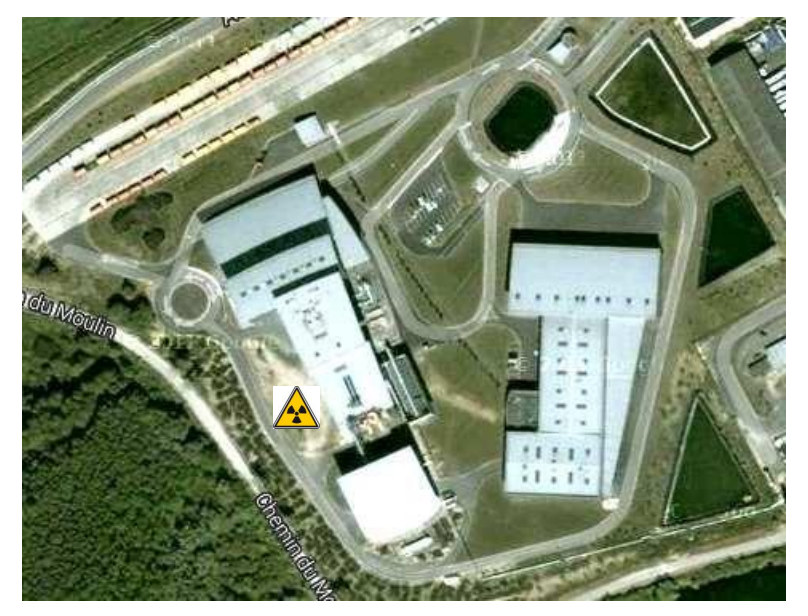

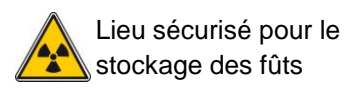

(à l'arrière de l'UVE)

# **7. FORMATION ET SENSIBILISATION :**

- <span id="page-9-1"></span> Formation initiale des chefs de quart et adjoints ainsi que des gardiens au mode opératoire « *Déclenchement du portique* » et à la sirène d'alarme du portique (fichier audio),
- Formation initiale des chefs de quart et adjoints à l'utilisation du radiamètre,
- Causerie auprès des chefs de quart et adjoints sur l'utilisation du radiamètre (tous les 2 ans)

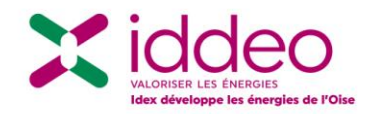

lundi au samedi de 8h30 à 18h30 **CERAP Environnement** Tél : 01 64 46 44 44 Xavier LABAT : 04 66 79 96 36

### <span id="page-10-0"></span>**8. COORDONNEES UTILES :**

#### **Entité Coordonnées**

Portique de détection et radiamètres

**SAPHYMO** 5, rue du Théâtre 91884 MASSY Cedex 01.69.53.73.00

Détection et isolement de sources radioactives inférieures à 10 µSv / h

# Fax : 01 64 46 13 23 Mail : [xlabat@cerap.fr](mailto:xlabat@cerap.fr) Christophe DUMAS : 06 83 62 53 47

Tel (direct) : 03.44.10.54.13

**ONET Technologies** (Onectra)

**CMIR 18 ou 112**

**DREAL (60)**

[durable.gouv.fr](mailto:bruno.varniere@developpement-durable.gouv.fr)

Fax : 03.44.10.54.01

**Inspections des installations classées**

**Préfecture de l'Oise** Service : Bureau de l'environnement Préfecture 60000, BEAUVAIS Tel : 03.44.06.50.96 FAX : 03.44.06.50.24

Mail : [bruno.varniere@developpement-](mailto:bruno.varniere@developpement-durable.gouv.fr)

**ASN Oise : Sureté** Tel : 03 26 69 33 05<br>**Nucléaire** Fax : 03 26 69 33 22 **Nucléaire** Fax : 03 26 69 33 22 Mail : [chalons.asn@asn.fr](mailto:chalons.asn@asn.fr)

Service d'intervention et d'assistance en radioprotection Tel : 01.58.35.90.03 **IRSN** Mail : [prestations@irsn.fr](mailto:prestations@irsn.fr) BP 17 92262 Fontenay-aux-Roses cedex

Filière **ANDRA** spécialisée DI/DCL/Service support et administration, Parc de la Croix Blanche, 1/7 rue Jean pour le Monet traitement 92298 CHATENAY MALABRY Tel : 01.46.11.80.00